# **SIMULADOR TRIDIMENSIONAL DE LA CINEMÁTICA DEL ROTOR DE UN AEROGENERADOR TRIPALA CON BASE EN LA CONVENCIÓN D-H**

#### *Ana Patricia Matus Vicente*

Universidad del Istmo *patricia.matvi@gmail.com*

#### *Miguel Ángel Hernández López*

Universidad del Istmo *mahl@sangunga.unistmo.edu.mx*

#### *Francisco Aguilar Acevedo*

Universidad del Istmo *aguilar.afco@sangunga.unistmo.edu.mx*

#### *J. Jesús Arellano Pimentel*

Universidad del Istmo *jjap@sandunga.unistmo.edu.mx*

#### **Resumen**

Los simuladores permiten al usuario observar e interactuar con representaciones de situaciones reales o hipotéticas a través del uso de modelos computacionales. La gran diversidad de variables y parámetros en sistemas complejos como los aerogeneradores, limita el uso de simuladores ya existentes para el caso de nuevos diseños. Una alternativa explorada para visualizar el comportamiento de estos sistemas es el uso de representaciones tridimensionales. En este artículo se presenta el modelado cinemático del rotor de un aerogenerador mediante el empleo de la convención Denavit-Hartenberg, y su aplicación en el desarrollo de simulador tridimensional del movimiento del rotor. En una medición de recursos computacionales el porcentaje utilizado por el simulador osciló entre el 12% y 13%, mientras para un software de diseño asistido por computadora fue de 14% y 16%.

**Palabras Claves:** Aerogenerador, Denavit-Hartenberg, modelo cinemático, simulación tridimensional.

### *Abstract*

*Simulators allow a user to observe and to interact with illustrations of real or hypothetical situations through computational models. The wide range of variables and parameters in these complex systems such as wind turbines restricts the use of existing simulators for new designs. The use of three-dimensional simulators is an alternative which has been explored to visualize the behavior of these systems. This article presents a kinematic model of a wind turbine rotor that uses the Denavit-Hartenberg convention and its application in the development of a threedimensional rotor motion simulator. The measure of computational resource indicates that the simulator used between 12% and 13% of the resource, unlike the computer-aided design software which used between 14% and 16%.*

*Keywords***:** *Denavit-Hartenberg, kinematic model, wind turbines, 3D simulation.*

## **1. Introducción**

Las simulaciones utilizan modelos para desarrollar conclusiones, que proporcionan una percepción de los elementos del mundo real que se estudian. La simulación por computadora se basa en el mismo concepto pero requiere que el modelo sea creado a través de programación [McHaney, 2009]. Por otra parte, estudios de cómo la gente reacciona a, y aprende de, mediante diversas formas de estímulos visuales sugieren que el uso de representaciones más realistas pueden ser más efectivas que el empleo de símbolos abstractos [National Research, 2011].

Los simuladores son un instrumento indispensable en el diseño de aerogeneradores [Neammanee, 2007]. Su simulación suele ser abordada mediante el uso de herramientas específicamente desarrolladas para este propósito. Algunos de estos simuladores permiten representaciones tridimensionales como es el caso de HAWC2 (*Horizontal Axis Wind turbine simulation Code 2nd generation*), el cual es un simulador destinado al cálculo de la respuesta de aerogeneradores en el dominio del tiempo [Larsen, 2015]. Otra alternativa para la simulación de aerogeneradores es el uso de software de modelado de propósito general como Matlab®/Simulink [Singh, 2011].

En el aspecto de la implementación de representaciones bidimensionales (2D) o tridimensionales (3D) en paquetes gráficos, las transformaciones geométricas pueden usarse para describir cómo los objetos deben moverse a lo largo de una escena, durante una secuencia de animación o simplemente, para verlos desde otro ángulo [Hearn, 2006]. Una matriz de transformación se construye con operaciones (transformaciones) que relacionan los ejes de coordenadas de dos sistemas. La traslación, la rotación y el cambio de escala, la reflexión, la inclinación entre sistemas de coordenadas de referencia son transformaciones de gran utilidad. En robótica, el uso de transformaciones para el análisis de la cinemática de un manipulador de *n*-eslabones puede ser extremadamente complejo y la introducción de convenciones permite simplificar el análisis [Spong, 2006]. Una convención usada es la denominada Denavit-Hartenverg (D-H), en la cual cada transformación homogénea es representada como un producto de cuatro transformaciones básicas.

Así, el uso de transformaciones para el desarrollo de simuladores 3D ha sido motivo de diversos estudios. En [Medina, 2014] se presenta un simulador 3D para el control de un brazo robot de cuatro grados de libertad (gdl), cuya finalidad es apoyar el aprendizaje de estudiantes de ingeniería robótica. La interfaz implementada en Matlab® hace uso del *toolbox* de Realidad Virtual y el editor *V-Realm Builder* para presentar una representación 3D del brazo robot. El simulador puede operar solo o conectarse al brazo robot, incorporando la cinemática directa (obtenida mediante la convección D-H) e inversa, para el posicionamiento virtual y real del robot. En [Piotrowski, 2014] se describe la simulación en Matlab® del manipulador Kuka KR 16-2 de seis gdl. Un modelado mediante D-H es usado para representar el movimiento tridimensional de eslabones y uniones del robot. Cada parte del modelo gráfico 3D fue creado usando dos funciones predefinidas: cilindros y bloques. Bajo un enfoque complementario en [Gouasmi et al, 2012] se presenta el modelo y simulación de un robot planar de 2 gdl. El modelado basado en la convención D-H es validado usando Matlab®, software en el cual se genera una simulación en diagrama de alambre. Un diseño en Solidworks® es usando para obtener los parámetros de simulación y realizar una comparativa cualitativa de las trayectorias descritas por el robot respecto al modelo en Matlab®.

En lo que respecta al empleado de transformaciones para la representación de un aerogenerador, en [Wu, 1998] se señala que estos sistemas pueden ser vistos como una cadena cinemática abierta donde la torre está rígidamente unida a la tierra (o el marco inercial) y los cuerpos superiores (o palas) son libres de moverse en el espacio. Bajo este supuesto la relación cinemática entre cuerpos vecinos puede ser establecida asignando a cada uno un sistema de referencia. Así, para describir la relación de movimiento entre componentes de un aerogenerador es posible utilizar transformaciones. Con base en lo anterior, en este artículo se presenta el desarrollo de un simulador tridimensional de la cinemática del rotor (nariz y palas) de un aerogenerador tripala, a través de un modelo desprendido de la convención Denavit-Hartenberg que es usada en robótica. Se describe el modelado y su aplicación en la representación tridimensional de cuatro elementos estructurales (torre, góndola, nariz y palas) de un aerogenerador. Una interfaz de software para la simulación del movimiento del rotor es presentada.

## **2. Métodos**

En un aerogenerador de eje horizontal tipo hélice (o con palas) se distinguen los siguientes elementos: un rotor formado por varias palas insertadas en una pieza común denominada buje/cubo/*hub*, una caja de engranes, un alternador o generador eléctrico, una góndola, y una torre de sustentación de todo el conjunto [Villarrubia, 2013].

En este trabajo, el modelado de la cinemática del rotor de un aerogenerador tripala considera al aerogenerador como un conjunto de tres cadenas cinemáticas abiertas que engloban cinco grados de libertad. Un gdl correspondiente a la torre, otro al eje del rotor y los otros tres a cada una de las palas. Para abordar el problema se planteó que las tres cadenas cinemáticas abiertas que conforman el aerogenerador compartan dos grados de libertad véase figura 1.

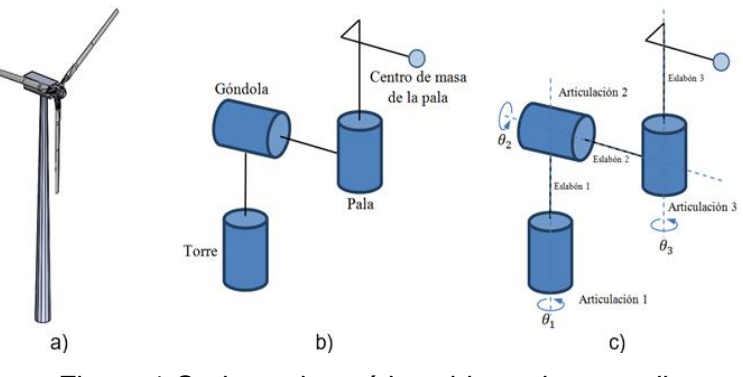

Figura 1 Cadena cinemática abierta de tres gdl.

Así, en primera instancia se realizó el análisis de una cadena de tres grados de libertad, esto es, considerando los grados de libertad asociados a la torre, al eje del rotor y a una pala. En la figura 1(b) se muestra un diagrama de alambre de este planteamiento. El centro de masas de la pala es considerado como el extremo de la cadena cinemática abierta. Enseguida en conformidad con el procedimiento descrito en [Barrientos et al, 1997], se enumeran los eslabones y las articulaciones, y se localizan los ejes de cada articulación, véase figura1(c). Siguiendo la convención D-H, se asignan los marcos de referencia como se observa en la figura 2.

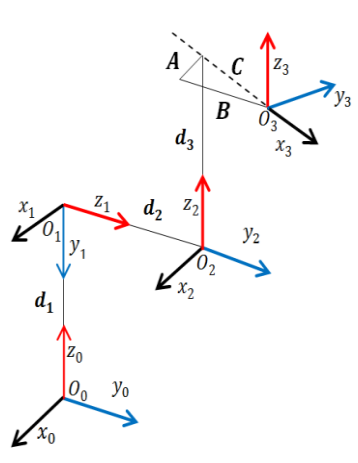

Figura 2 Asignación de marcos de referencia.

En la representación se denota la existencia de un ángulo entre los ejes x2 y x3 (producto de la rotación del sistema de referencia 3 respecto al 2 utilizando la regla de la mano derecha), cuyo valor corresponde a la ecuación 1.

$$
\theta_{3\ initial} = \arccos{\frac{A}{C}} = \arccos{\frac{A}{\sqrt{A^2 + B^2}}}
$$
(1)

La existencia de este ángulo inicial permite la adecuada utilización de la convención D-H para la cadena cinemática planteada y cobra relevancia a nivel de programación en la representación tridimensional del aerogenerador.

Una vez definidos los marcos de referencia se identifican los parámetros D-H para la cadena de tres grados de libertad véase tabla 1.

Tabla 1 Parámetros D-H para cadena tres grados de libertad.

| $\boldsymbol{\theta}_i$ | di             | ai | $\alpha_i$  |
|-------------------------|----------------|----|-------------|
| $\theta_1$              | dı             | O  | $-90^\circ$ |
| $\theta_2$              | d <sub>2</sub> | 0  | $90^\circ$  |
| $\theta_3$              | d <sub>3</sub> | ∷  | ( )         |

Conforme a la figura 2 empleando el teorema de Pitágoras se obtiene que  $C=\sqrt{A^2+B^2}$ , la cual es la distancia entre los sistemas de referencia O<sub>2</sub> y O<sub>3</sub> medido a lo largo del eje x3.

Sustituyendo los parámetros de la tabla 1 en la expresión definida por la convención D-H se obtienen las matrices de transformación ${}^{0}A_{1}$ ,  ${}^{1}A_{2}$  v  ${}^{2}A_{3}$ , con las que es posible calcular las matrices respecto al sistema de referencia base  ${}^{0}A_2$  y  $^{0}A_3$ , de forma tal que se obtienen ecuaciones 2, 3 y 4.

$$
{}^{0}A_{1} = \begin{bmatrix} c_{1} & 0 & -s_{1} & 0 \\ s_{1} & 0 & c_{1} & 0 \\ 0 & -1 & 0 & d_{1} \\ 0 & 0 & 0 & 1 \end{bmatrix}
$$
 (2)

$$
{}^{0}A_{2} = {}^{0}A_{1} {}^{1}A_{2} = \begin{bmatrix} c_{1}c_{2} & -s_{1} & c_{1}s_{2} & -d_{2}s_{1} \\ s_{1}c_{2} & c_{1} & s_{1}s_{2} & d_{2}c_{1} \\ -s_{2} & 0 & c_{2} & d_{1} \\ 0 & 0 & 0 & 1 \end{bmatrix}
$$
 (3)

$$
{}^{0}A_{3} = {}^{0}A_{2} {}^{2}A_{3}
$$
\n
$$
= \begin{bmatrix} c_{1}c_{2}c_{3} - s_{1}s_{3} & -c_{1}c_{2}s_{3} - s_{1}c_{3} & c_{1}s_{2} & c_{1}c_{2}c_{3} - c_{1}s_{3} + d_{3}c_{1}s_{2} - d_{2}s_{1} \\ s_{1}c_{2}c_{3} + c_{1}s_{3} & -s_{1}c_{2}s_{3} + c_{1}c_{3} & s_{1}s_{2} & c_{1}c_{2}c_{3} + c_{1}s_{3} + d_{3}s_{1}s_{2} + d_{2}c_{1} \\ -s_{2}c_{3} & s_{2}s_{3} & c_{2} & -c_{2}s_{2}c_{3} + d_{3}c_{2} + d_{1} \\ 0 & 0 & 0 & 1 \end{bmatrix}
$$
(4)

Pistas Education as Vol. 39 - *ISSN: 2448-847X*

\nReserva de derechos al uso exclusivo No. 04-2016-120613261600-203

\n<http://itcelaya.edu.mx/ojs/index.php/pistas>

\n
$$
\sim 1099 \sim
$$

Donde  $s_i = \text{sen}(\theta_i)$ ,  $c_i = \text{cos}(\theta_i)$ , para  $i = 1, 2, 3$ .

Una vez obtenido el modelo del aerogenerador con solo una pala es posible generalizar este resultado en base a las relaciones geométricas existentes entre las palas, véase figura 3.

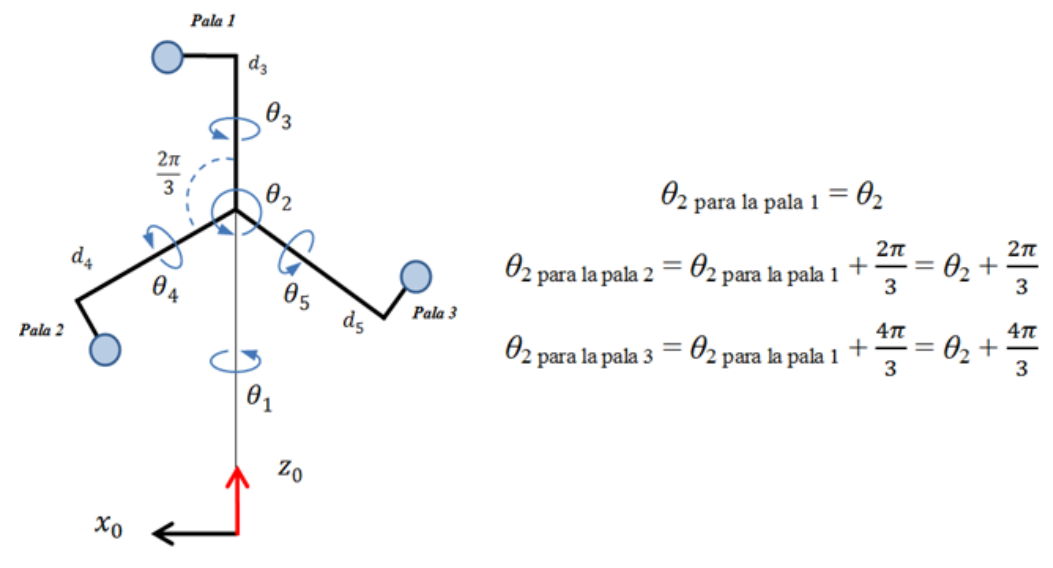

Figura 3 Relaciones geométricas entre las palas.

Considerando que las características físicas de las palas son las mismas ( $d = d_3 =$  $d_4 = d_5$ , es posible obtener los parámetros D-H para el sistema de cinco grados de libertad compuesto por tres cadenas cinemáticas, véase tabla 2.

Así, las matrices de transformación que representan el extremo de las dos palas restantes (2 y 3) tendrán la misma forma de la ecuación 3. Bajo las simplificaciones realizadas se tiene un modelo cinemático del rotor del aerogenerador tripala con cinco variables articulares (θ<sub>1</sub>, θ<sub>2</sub>, θ<sub>3</sub>, θ<sub>4</sub> γ θ<sub>5</sub>), el cual es validado mediante el esquema de simulación mostrado en la siguiente sección.

| θ,         |                     |                     | di | ai |              |
|------------|---------------------|---------------------|----|----|--------------|
| Pala 1     | Pala 2              | Pala 3              |    |    | αi           |
|            |                     |                     | d1 |    | $-90°$       |
| $\theta_2$ | $\theta_2 + 2\pi/3$ | $\theta_2 + 4\pi/3$ | d2 |    | $90^{\circ}$ |
| ნვ         | θ4                  | θ5                  | a  | C  |              |

Tabla 2 Parámetros D-H para cadena tres grados de libertad.

## **3. Resultados**

El simulador tridimensional tiene como base el dimensionamiento de un aerogenerador en el software de diseño asistido por computadora (CAD, *Computer Aided Design*) Solidworks® 2016. Las piezas del aerogenerador fueron realizadas con el detalle necesario para posteriormente obtener una representación en Matlab® del aerogenerador mediante la formación de planos (puntos unidos por líneas que forman el contorno de un plano). En este caso solo se considera el dimensionamiento de cuatro componentes del aerogenerador: la torre, la góndola, la nariz y las palas. Las medidas de los elementos corresponden a las de un aerogenerador real, con palas de 33 m de longitud y una torre de 80 m altura.

Para obtener los puntos representativos de las superficies del aerogenerador es necesario que los sistemas de referencia de las piezas (torre, góndola, nariz y palas) en Solidworks® coincidan con los del modelo cinemático planteado. En la figura 4 se ilustra el posicionamiento y orientación de los sistemas de referencia del modelo y los de cada pieza en software de CAD.

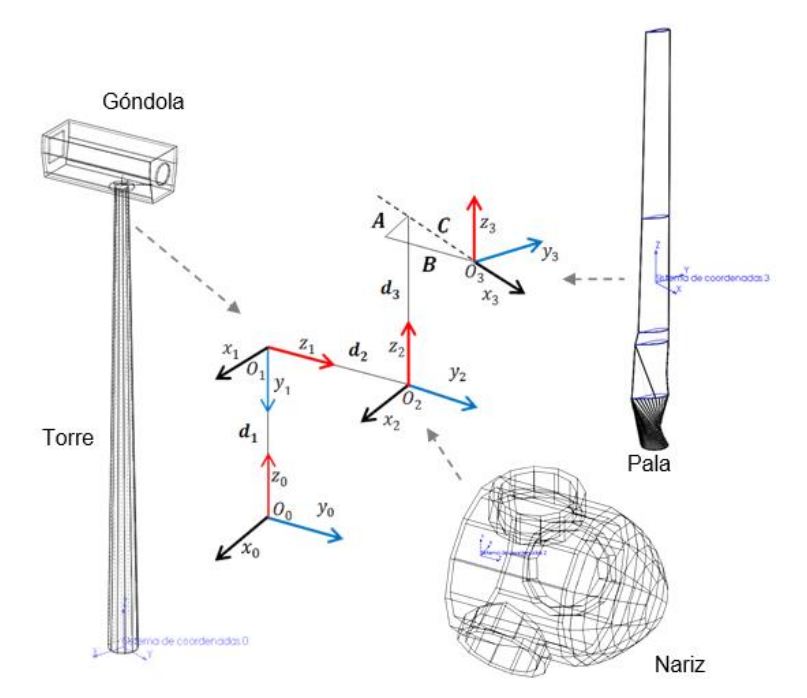

Figura 4 Sistemas de coordenadas de cada pieza y su relación con el modelo cinemático.

Una vez obtenido la totalidad de puntos representativos de cada pieza, se emplean las matrices de transformación correspondientes para obtener las coordenadas de puntos que permitirán la representación tridimensional. En la figura 5 se ejemplifican a nivel de programación cómo las coordenadas de los puntos que conforma cada pieza (en vectores de coordenadas homogéneas), son multiplicadas por su respectiva matriz de transformación para obtener los nuevos puntos respecto al sistema de referencia origen del modelo  $(x_0, y_0, z_0)$ .

En la figura 6 se muestran distintas vistas de la representación tridimensional del aerogenerador programada en Matlab®.

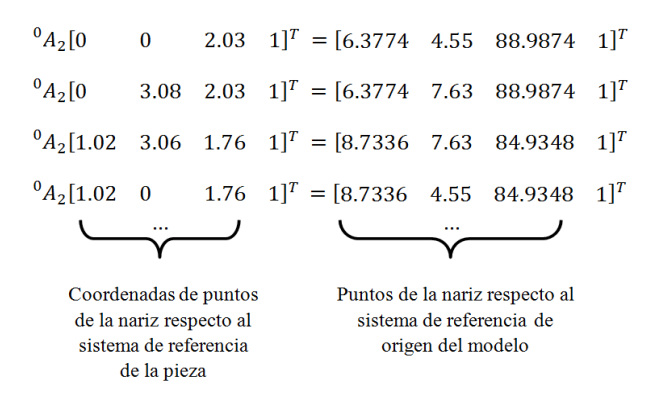

Figura 5 Obtención de puntos respecto al sistema de referencia origen.

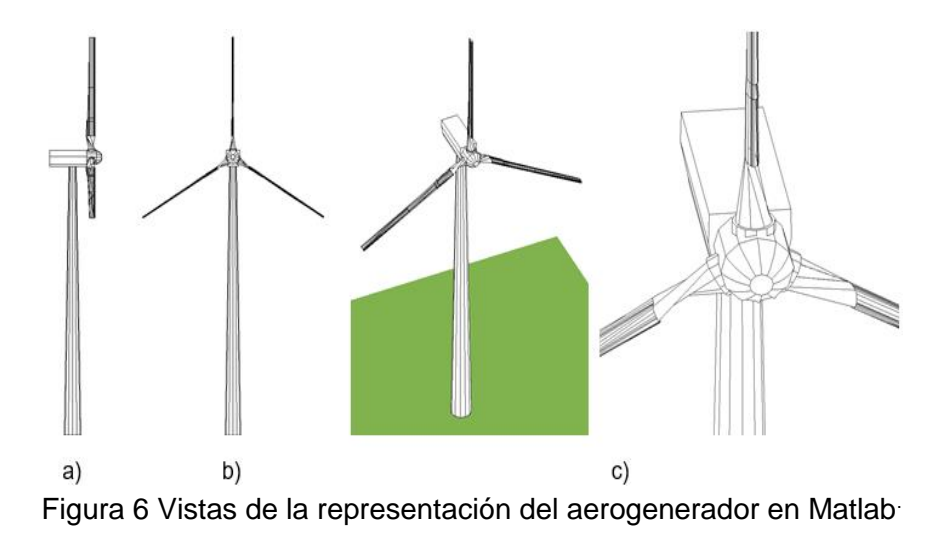

En la figura 7 se presenta la identificación de los diferentes elementos de la interfaz del simulador. En la tabla 3 se describe cada elemento de la interfaz.

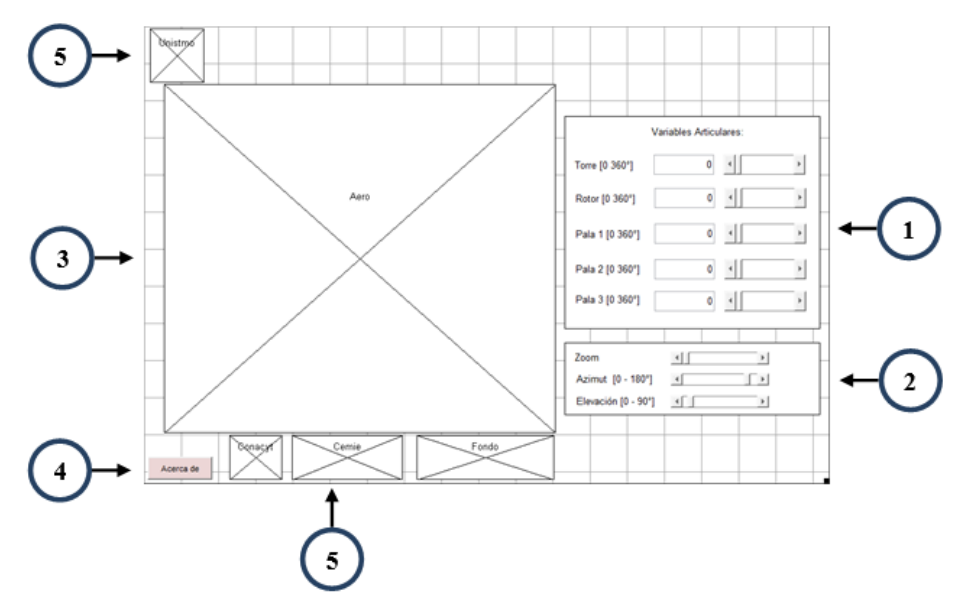

Figura 7 Identificación de elementos en la interfaz.

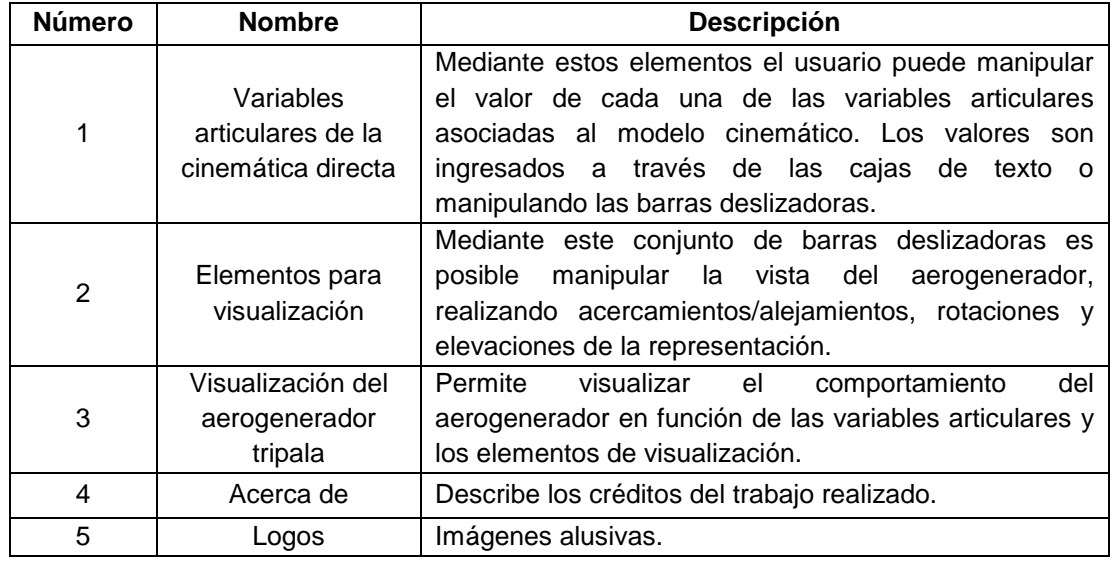

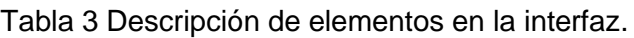

En la figura 8 se muestra la interfaz en ejecución. El rango de valores de las variables articulares relacionadas con la torre, el eje del rotor y las palas va de 0° a 360°. Conforme varían los valores angulares se observa el movimiento del elemento correspondiente.

Para la estimación de los recursos computacionales del modelo en CAD y el simulador desarrollado, se ejecutó una simulación de *t* segundos en ambas interfaces, monitoreando el porcentaje de uso de la CPU (*Unidad Central de* 

*Procesamiento, Central Processing Unit*) mediante el Administrador de tareas de Windows. Las mediciones se llevaron a cabo empleando una computadora Laptop marca Lenovo, con procesador Intel(R) Core (TM) i7-3610QM, memoria RAM de 8 GB, tarjeta de video NVIDIA Quadro K1000M y sistema operativo Windows 7 de 64 bits. En la figura 9 se observa la simulación en el software de CAD Solidworks® para  $t = 7$  segundos.

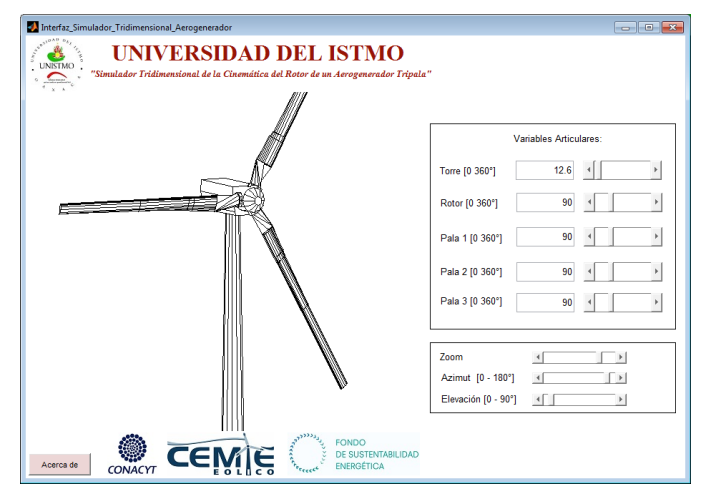

Figura 8 Interfaz en ejecución.

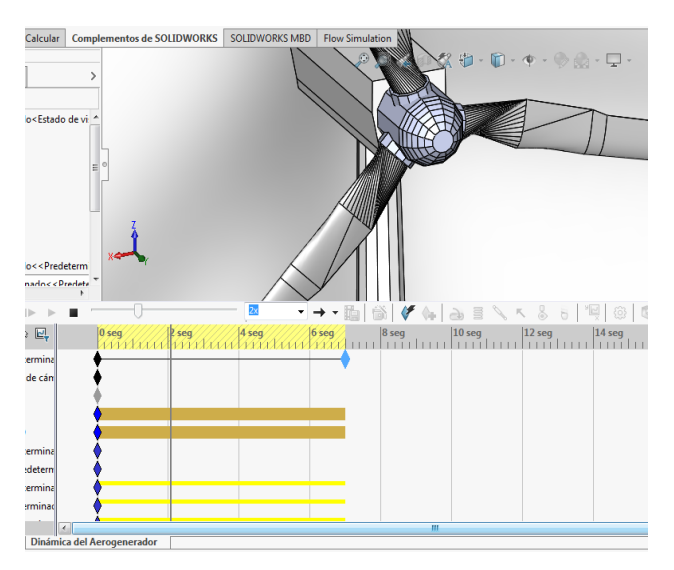

Figura 9 Simulación en Solidworks.

El porcentaje de la CPU utilizado para la representación en software de CAD osciló entre el 14% y 16%. Para la interfaz desarrollada en Matlab® el porcentaje fue de 12% y 13%, manteniéndose en promedio en 12%. Esta medición estima solamente el uso del CPU, la comparativa de similitudes del comportamiento dinámico entre ambos software se encuentra fuera de alcance de este trabajo.

## **4. Discusión**

El desarrollo de simuladores contempla aerogeneradores con características particulares al integrar modelos con variables y parámetros específicos. Como consecuencia el uso de simuladores existentes se encuentra limitado en el caso de nuevos diseños. Las investigaciones al respecto se han centrado en mostrar mediante graficas bidimensionales los comportamientos de estos sistemas, lo que limita en muchos casos la interpretación de la dinámica de los sistemas.

El simulador tridimensional presentado emplea un modelo cinemático del rotor de un aerogenerador tripala basado en la convención D-H, que permite su adaptación en el caso de diseños propios.

En la representación en CAD de los elementos estructurales del aerogenerador (torre, góndola, nariz y palas) solo se consideran superficies planas para todas las piezas, de forma tal que puedan ser representadas adecuadamente mediante el uso de planos que conecten la nube de puntos de cada pieza, para lo cual puede ser empleado cualquier software que permita realizar gráficos tridimensionales.

Las características del software realizado hacen factible su uso como complemento didáctico para la enseñanza del comportamiento de aerogeneradores.

# **5. Conclusiones**

En este artículo se describió el desarrollo un simulador tridimensional de la cinemática directa de un aerogenerador tripala empleando la convención Denavit-Hartenberg bajo el entorno de Matlab®.

El simulador validó el empleo de la convención Denavit-Hartenberg en la obtención de un modelo de la cinemática del rotor de un aerogenerador tripala, considerando al aerogenerador como un conjunto de tres cadenas cinemáticas abiertas con dos grados de libertad común (movimiento de la torre y eje del rotor).

En una comparativa a nivel de recursos computacionales entre el simulador desarrollado y el software de CAD, el segundo presentó mayores porcentajes de uso del CPU, otorgando un valor agregado al trabajo desarrollado.

Como trabajos complementarios se sugieren: exportar la metodología empleada para la representación tridimensional del aerogenerador a una plataforma libre, empleando herramientas como OpenGL; incrementar las prestaciones de la interfaz en función de la aplicación de pruebas de usabilidad; y validar o refutar el uso de la interfaz como una herramienta didáctica.

# **6. Bibliografía y Referencias**

- [1] Barrientos, A, & Peñín, L. F., Balaguer, C., & Aracil, R., Fundamentos de robótica, McGraw-Hill, Madrid, España. 1997.
- [2] Gouasmi, M., Ouali, M., Fernini, B., & Meghatria M., Kinematic modelling and simulation of a 2-R robot using solidworks and verification by Matlab/Simulink, International Journal of Advanced Robotic Systems, 9(6), pp. 245. 2012.
- [3] Hearn, D., & Baker M., Gráficos por computadora con OpenGL (3a ed.). Pearson Educación, Madrid, España, 2006.
- [4] Larsen, T. J., & Hansen, A. M. How 2 HAWC2, the user's manual (ver. 4.6). Risø National Laboratory, Roskilde, Denmark, 2015.
- [5] McHaney R., Understanding computer simulation, Bookboon, London, 2009.
- [6] Medina, J., Villafuerte, R., & Mejía, E., Simulador 3D para brazo robot de 4 grados de libertad, Revista Iberoamericana para la Investigación y el Desarrollo Educativo, 12, pp. 1-19, 2014.
- [7] National Research Council, Learning science through computer games and simulations, National Academies Press, Washington, DC, 2011.
- [8] Villarrubia, M., Ingeniería de la energía eólica, Alfaomega, Barcelona, España, 2013.
- [9] Neammanee, B., Sirisumrannukul, S., & Chatratana, S., Development of a wind turbine simulator for wind generator testing, International Energy Journal, Volume 8, Issue 1, pp. 21-28, 2007.
- [10] Piotrowski, N., & Barylski, A., Modelling a 6-DOF manipulator using Matlab software, Archives of Mechanical Technology and Automation, 34(3), pp. 45-55, 2014.
- [11] Singh, M., & Santoso, S. Dynamic models for wind turbines and wind power plants (NREL/SR-5500-52780), National Renewable Energy Laboratory. Golden, CO, 2011.
- [12] Spong, M., Hutchinson, S., & Vidyasagar, M., Robot modeling and control (vol. 3), Wiley, New York, 2006.
- [13] Wu, K. C., An approach to the development and analysis of wind turbine control algorithms (No. SAND-98-0668), Sandia National Labs. Albuquerque, NM., 1998.